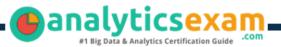

## **Tableau Architect**

## TABLEAU CERTIFIED ARCHITECT CERTIFICATION QUESTIONS & ANSWERS

Get Instant Access to Vital Exam Acing Materials | Study Guide | Sample Questions | Practice Test

#### ARCHITECT

**Tableau Certified Architect** 

40-45 Questions Exam – 750/1000 Cut Score – Duration of 120 minutes

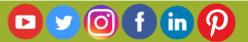

### **Table of Contents**

| Discover More about the Architect Certification                    | 2 |
|--------------------------------------------------------------------|---|
| Tableau Certified Architect Certification Details:                 | 2 |
| Architect Syllabus:                                                | 2 |
| Broaden Your Knowledge with Tableau Architect<br>Sample Questions: | 6 |
| Avail the Study Guide to Pass Tableau Certified<br>Architect Exam: | 8 |
| Career Benefits:                                                   | 9 |

## Discover More about the Architect Certification

Are you interested in passing the Tableau Architect exam? First discover, who benefits from the Architect certification. The Architect is suitable for a candidate if he wants to learn about Architect. Passing the Architect exam earns you the Tableau Certified Architect title.

While preparing for the Architect exam, many candidates struggle to get the necessary materials. But do not worry; your struggling days are over. The Architect PDF contains some of the most valuable preparation tips and the details and instant access to useful <u>Architect study materials just at one click</u>.

## Tableau Certified Architect Certification Details:

| Exam Name         | Tableau Certified Architect                               |
|-------------------|-----------------------------------------------------------|
| Exam Code         | Architect                                                 |
| Exam Duration     | 120 minutes                                               |
| Exam Questions    | 40-45                                                     |
| Passing Score     | 750/1000                                                  |
| Exam Price        | \$250 (USD)                                               |
| Exam Registration | Pearson VUE                                               |
| Sample Questions  | Tableau Certified Architect Certification Sample Question |
| Practice Exam     | Tableau Certified Architect Certification Practice Exam   |

## Architect Syllabus:

| Objective                                                                     | Details                                                                                                    |  |  |  |
|-------------------------------------------------------------------------------|----------------------------------------------------------------------------------------------------|--|--|--|
| Design a Tableau Infrastructure - 33%                                         |                                                                                                    |  |  |  |
| Gather<br>requirements for<br>implementing a<br>complex Tableau<br>deployment | <ul> <li>Evaluate requirements for users and their role distributions</li> <li>Identify relevant constraints and requirements, including future growth</li> <li>Identify requirements for and recommend a strategy for licensing, including ATR (Authorization-to-Run)</li> <li>Assess the need for high availability and disaster recovery</li> <li>Map the features and capabilities of the Tableau Server Add-Ons to requirements</li> </ul> |  |  |  |

| Objective                                                      | Details                                                                                                    |  |  |  |
|----------------------------------------------------------------|----------------------------------------------------------------------------------------------------|--|--|--|
| Plan and<br>implement<br>Tableau Cloud                         | <ul> <li>Plan and implement Tableau Bridge</li> <li>Plan and implement authentication</li> <li>Plan and implement automated user provisioning, including</li> <li>System for Cross-Domain Identity Management (SCIM)</li> <li>Troubleshoot advanced configuration issues</li> </ul>                                                                                                    |  |  |  |
| Plan a migration                                               | <ul> <li>Plan a migration of Tableau Cloud to Tableau Server</li> <li>Plan a migration of Tableau Server to Tableau Cloud</li> <li>Plan a migration from Windows to Linux</li> <li>Plan a migration from one identity store to another</li> <li>Plan a consolidation of multiple Tableau servers or sites into one</li> <li>Plan a migration from one Tableau Server environment to<br/>another</li> <li>Create scripts for migration</li> <li>Use the Tableau Content Migration Tool</li> </ul>                                                                       |  |  |  |
| Design an<br>appropriate<br>process topology                   | <ul> <li>Specify process counts (sizing)</li> <li>Specify node count</li> <li>Specify service-to-node relationships, including service isolation<br/>and service collocation</li> <li>Specify when to use external services</li> </ul>                                                                                                    |  |  |  |
| Recommend a<br>Tableau Server<br>configuration                 | <ul> <li>Recommend an appropriate identity store and authentication configuration</li> <li>Recommend specific configuration keys and values to suit a given use case</li> <li>Recommend a configuration to address security requirements such as encryption at rest and encryption over the wire</li> <li>Recommend hardware and network specifications</li> <li>Create a disaster recovery strategy</li> </ul>                                                                                                    |  |  |  |
|                                                                | Deploy Tableau Server - 39%                                                                                                    |  |  |  |
| Implement<br>production-ready<br>Tableau Server<br>deployments | <ul> <li>Deploy, configure and troubleshoot Tableau Server processes</li> <li>Configure an external file store</li> <li>Configure an external repository</li> <li>Configure an external gateway</li> <li>Configure an unlicensed node</li> <li>Configure a coordination ensemble</li> <li>Configure a backgrounder process with a specific node role</li> <li>Configure Tableau for a load balancer</li> <li>Configure the Metadata API</li> <li>Install in an air-gapped environment</li> <li>Validate a disaster recovery/high availability test strategy</li> </ul> |  |  |  |

| Objective                                                               | Details                                                                                                    |  |
|-------------------------------------------------------------------------|----------------------------------------------------------------------------------------------------|--|
|                                                                         | <ul> <li>Perform a blue-green deployment</li> <li>Locate and interpret Tableau Server installation logs</li> <li>Install and configure Resource Monitoring Tool server and agents</li> </ul>                                                                                                    |  |
| Configure and<br>troubleshoot<br>supported<br>authentication<br>methods | <ul> <li>Configure and troubleshoot SAML</li> <li>Configure and troubleshoot Kerberos</li> <li>Configure and troubleshoot OpenID Connect</li> <li>Configure and troubleshoot Mutual SSL</li> <li>Configure and troubleshoot trusted authentication</li> <li>Configure and troubleshoot Connected App authentication</li> <li>Configure and troubleshoot LDAP</li> <li>Configure and troubleshoot Azure Active Directory</li> <li>Identify dependencies between authentication methods and Tableau environments, including Tableau Cloud</li> </ul>                                                 |  |
| Implement<br>encryption                                                 | <ul> <li>Implement SSL encryption</li> <li>Implement database encryption</li> <li>Implement extract encryption</li> <li>Set up service principal names (SPNs) for Kerberos</li> </ul>                                                                                                    |  |
| -                                                                       | <ul> <li>Install Tableau Server on Linux by using CLI or the Installation<br/>Wizard</li> <li>Identify and resolve issues with installation on Linux</li> <li>Identify and resolve issues with operating system and<br/>networking configurations</li> <li>Identify and resolve issues with interfaces and interactions with<br/>external systems</li> <li>Identify and resolve issues with proxy issues</li> <li>Identify and resolve operating system logs and Tableau logs for<br/>troubleshooting</li> <li>Verify system groups and file system permissions</li> </ul>                         |  |
| Install and verify<br>Tableau Server on<br>Windows                      | <ul> <li>Install Tableau Server on Windows by using CLI or the<br/>Installation Wizard</li> <li>Identify and resolve issues with installation on Windows</li> <li>Identify and resolve issues with operating system and<br/>networking configurations</li> <li>Identify and resolve issues with interfaces and interactions with<br/>external systems</li> <li>Troubleshoot proxy issues</li> <li>Identify appropriate operating system logs and Tableau logs for<br/>troubleshooting</li> <li>Verify system groups and file system permissions</li> <li>Use the Run As service account</li> </ul> |  |
| Monitor and Maintain a Tableau Deployment - 28%                         |                                                                                                    |  |
| Create custom                                                           | - Interpret the repository schema and the event types                                                                                                    |  |

| Objective                                                                              | Details                                                                                                    |
|----------------------------------------------------------------------------------------|----------------------------------------------------------------------------------------------------|
| administrative<br>views                                                                | - Build admin dashboards for common scenarios                                                                                                    |
| Perform load<br>testing                                                                | <ul> <li>Recommend a load testing strategy</li> <li>Configure and use a load testing tool such as TabJolt</li> <li>Configure a test environment</li> <li>Create appropriate test plans</li> <li>Interpret load test results and determine the appropriate action</li> </ul>                                                                                                    |
| Identify and<br>resolve<br>performance<br>bottlenecks                                  | <ul> <li>Troubleshoot complex performance issues related to workbooks, data sources, and other types of content</li> <li>Perform resource analysis, latency analysis, and workload analysis to determine root cause of performance issues</li> <li>Create an action to resolve issues identified in performance recordings</li> <li>Optimize caching for Tableau Server</li> </ul>                                                                                                    |
| Maintain and tune<br>a Tableau Server<br>environment by<br>using<br>observability data | <ul> <li>Map the features and capabilities of the Tableau Server Resource<br/>Monitoring Tool to observability requirements</li> <li>Recommend a strategy for collecting and analyzing Tableau<br/>Server logs</li> <li>Recommend a strategy for collecting and analyzing Tableau<br/>Server process metrics</li> <li>Recommend a strategy for collecting and analyzing operating<br/>system and hardware-related metrics</li> <li>Interpret observability data</li> <li>Revise architecture based on observability data</li> <li>Troubleshoot connectivity in multi-node environments, especially<br/>database connectivity</li> </ul> |
| Automate server<br>maintenance<br>functions                                            | <ul> <li>Manage and change Tableau Server resources programmatically, including Tableau Services Manager (TSM), REST APIs, and tabcmd</li> <li>Recommend a script deployment method, including Windows Scheduler and cron</li> <li>Recommend automated deployment methods for Tableau Server, Tableau Desktop, and Tableau Prep</li> <li>Design an automated complex disaster recovery process</li> <li>Plan and implement multi-node server upgrades</li> <li>Automate maintenance tasks, such as cleanup and backup</li> </ul>                                                                                                    |
| Manage server<br>extensions                                                            | <ul> <li>Schedule content automation tasks by using webhooks, tabcmd,<br/>REST, or Hyper APIs</li> <li>Implement and configure dashboard extensions and web data<br/>connectors</li> <li>Configure trusted tickets and connected apps for a custom<br/>embedded solution</li> </ul>                                                                                                    |

## Broaden Your Knowledge with Tableau Architect Sample Questions:

#### **Question: 1**

A 'Gantt Chart' in Tableau is typically used for:

- a) Sales data analysis
- b) Real-time data tracking
- c) Geographical mapping
- d) Tracking project timelines

Answer: d

Answer: a

#### Question: 2

Which Tableau component is responsible for caching and performance acceleration?

- a) Data Engine
- b) VizQL Server
- c) Backgrounder
- d) Extracts

#### **Question: 3**

In Tableau Infrastructure, what is a 'Cluster Controller'?

- a) A visualization tool
- b) A component for user management
- c) A server monitoring and coordination tool
- d) A data encryption service

Answer: c

#### **Question: 4**

Why is network bandwidth important in Tableau Server deployment?

- a) For faster software download
- b) For user authentication processes
- c) For enhanced data encryption
- d) For efficient data transfer and visualization loading

Answer: d

#### **Question: 5**

Which of the following is a Tableau file extension?

- a) .tbwx
- b) .xlsx
- c) .html
- d) .java

#### Question: 6

How can Tableau Server performance be optimized?

- a) By limiting the number of users
- b) Through regular server restarts
- c) By optimizing extracts and efficient design
- d) Using only basic visualizations

Answer: c

#### **Question: 7**

Which component is essential for a scalable Tableau Infrastructure?

- a) High-speed internet
- b) Distributed server environment
- c) Single node setup
- d) Desktop-only deployment

Answer: b

#### **Question: 8**

In Tableau, what is a 'Performance Recorder' used for?

- a) Recording user sessions
- b) Tracking data changes
- c) Diagnosing performance issues
- d) Encrypting data transfers

Answer: c

Answer: a

#### **Question: 9**

What is essential for maintaining user access control in Tableau Server?

- a) Managing groups and permissions
- b) Regular password resets
- c) Disabling guest access
- d) Frequent server reboots

Answer: b

#### **Question: 10**

What does the term 'Node' refer to in Tableau Server deployment?

- a) A data point in a visualization
- b) An individual server in a distributed environment
- c) A user account
- d) A type of data connection

Answer: b

# Avail the Study Guide to Pass Tableau Certified Architect Exam:

- Find out about the Architect syllabus topics. Visiting the official site offers an idea about the exam structure and other important study resources. Going through the syllabus topics help to plan the exam in an organized manner.
- Once you are done exploring the <u>Architect syllabus</u>, it is time to plan for studying and covering the syllabus topics from the core. Chalk out the best plan for yourself to cover each part of the syllabus in a hasslefree manner.
- A study schedule helps you to stay calm throughout your exam preparation. It should contain your materials and thoughts like study hours, number of topics for daily studying mentioned on it. The best bet to clear the exam is to follow your schedule rigorously.
- The candidate should not miss out on the scope to learn from the Architect training. Joining the Tableau provided training for Architect exam helps a candidate to strengthen his practical knowledge base from the certification.
- Learning about the probable questions and gaining knowledge regarding the exam structure helps a lot. Go through the <u>Architect</u> <u>sample questions</u> and boost your knowledge

 Make yourself a pro through online practicing the syllabus topics. Architect practice tests would guide you on your strengths and weaknesses regarding the syllabus topics. Through rigorous practicing, you can improve the weaker sections too. Learn well about time management during exam and become confident gradually with practice tests.

## **Career Benefits:**

Passing the Architect exam, helps a candidate to prosper highly in his career. Having the certification on the resume adds to the candidate's benefit and helps to get the best opportunities.

#### Here Is the Trusted Practice Test for the Architect Certification

VMExam.Com is here with all the necessary details regarding the Architect exam. We provide authentic practice tests for the Architect exam. What do you gain from these practice tests? You get to experience the real exam-like questions made by industry experts and get a scope to improve your performance in the actual exam. Rely on VMExam.Com for rigorous, unlimited two-month attempts on the <u>Architect practice tests</u>, and gradually build your confidence. Rigorous practice made many aspirants successful and made their journey easy towards grabbing the Tableau Certified Architect.

#### Start Online Practice of Architect Exam by Visiting URL

https://www.analyticsexam.com/tableau-certification/tableaucertified-architect